## Submitting development packs

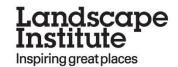

## From your dashboard, go to Tasks and click on review

🛛 My details

## Name:

Annual retention fee due by: 01 Sep 16

Click here to access all the Pathway to Chartership resources

| Alerts                                                                                                    | •                 | Tasks                                                                                                  | • |
|----------------------------------------------------------------------------------------------------|-------------------|----------------------------------------------------------------------------------------------------|---|
| FAQs on Pathway to Chartership website                                                                                            | sent 5 months ago |                                                                                                    |   |
| e a burning question about the Pathway to Chartership? Before<br>panic, try looking in the Pathway to Chartership Guidebook or on |                   | <ul> <li>Your current development pack is due for submission on: 0<br/>Apr 16 <u>Review</u></li> </ul> |   |
| new Pathway to Chartership FAQs                                                                                                   |                   | <i>b</i>                                                                                               |   |
| ur question remains                                                                                                    |                   |                                                                                                    |   |
| inars Now On YouTube                                                                                                    | sent 3 years ago  | 2                                                                                                    |   |
| can now watch 'Introduction to Pathway 2.0',<br>Candidates' and 'Refresher Training for Ment                                      |                   |                                                                                                    |   |

## This takes you to the summary screen, where you can click on ready for development pack

| Review progress on the Development pack due for submission by Friday 1st April 2016 |             |             | <b>Q</b> Actions |                                 |
|-------------------------------------------------------------------------------------|-------------|-------------|------------------|---------------------------------|
| Requirement Development logs                                                        | Minimum No. | No.assigned | Items            | Ready for Development pack      |
| Projects<br>Quarterly statement                                                     | 1           | 3           |                  | Entries Made<br>No Entries Made |
| otraneny statement                                                                  |             |             |                  |                                 |

You can then confirm that you are ready to submit, and this will then trigger the automatic email confirming that your submission has been received.

| Submit Development pack                                                                                                    | for review                                                                            |              |                           |           |
|----------------------------------------------------------------------------------------------------|---------------------------------------------------------------------------------------|--------------|---------------------------|-----------|
| Required                                                                                                    |                                                                                       |              |                           | Completed |
| Project added to the system                                                                                                    |                                                                                       |              |                           | 0         |
| Development Log                                                                                                    |                                                                                       |              |                           | <b>Ø</b>  |
| Quarterly Statement                                                                                                    |                                                                                       |              |                           | <b>Ø</b>  |
| CV Update<br>Your CV was last updated on 05/07/2015<br>date before submitting your development                                 | 5. You can view your current CV by going to the My Details tab. Please make<br>t pack | sure that yo | ur CV is completely up to | •         |
|                                                                                                    | Confirm to continue                                                                   |              |                           |           |
|                                                                                                    |                                                                                       |              |                           |           |
| All Projects, Development Logs and Quarterly Statements associated with this<br>Development Pack will be locked when submitted |                                                                                       |              |                           |           |
|                                                                                                    | Please check to confirm                                                               | Submit       |                           |           |